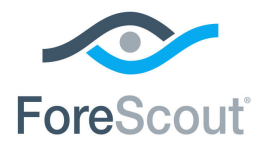

# ForeScout CounterACT®

# Endpoint Module

Overview Guide

**Version 1.0**

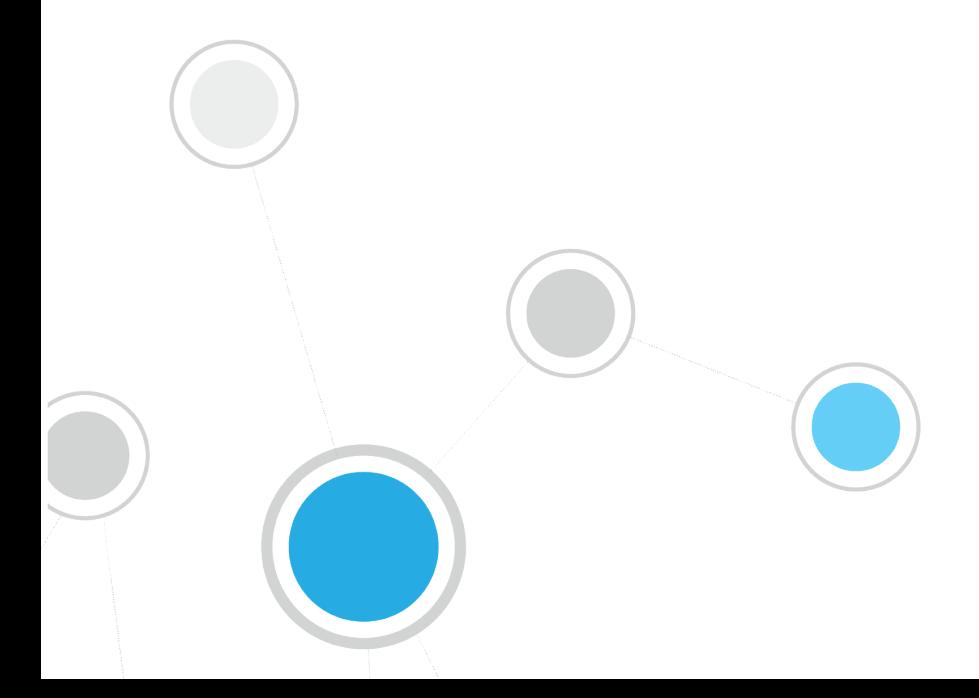

# **Table of Contents**

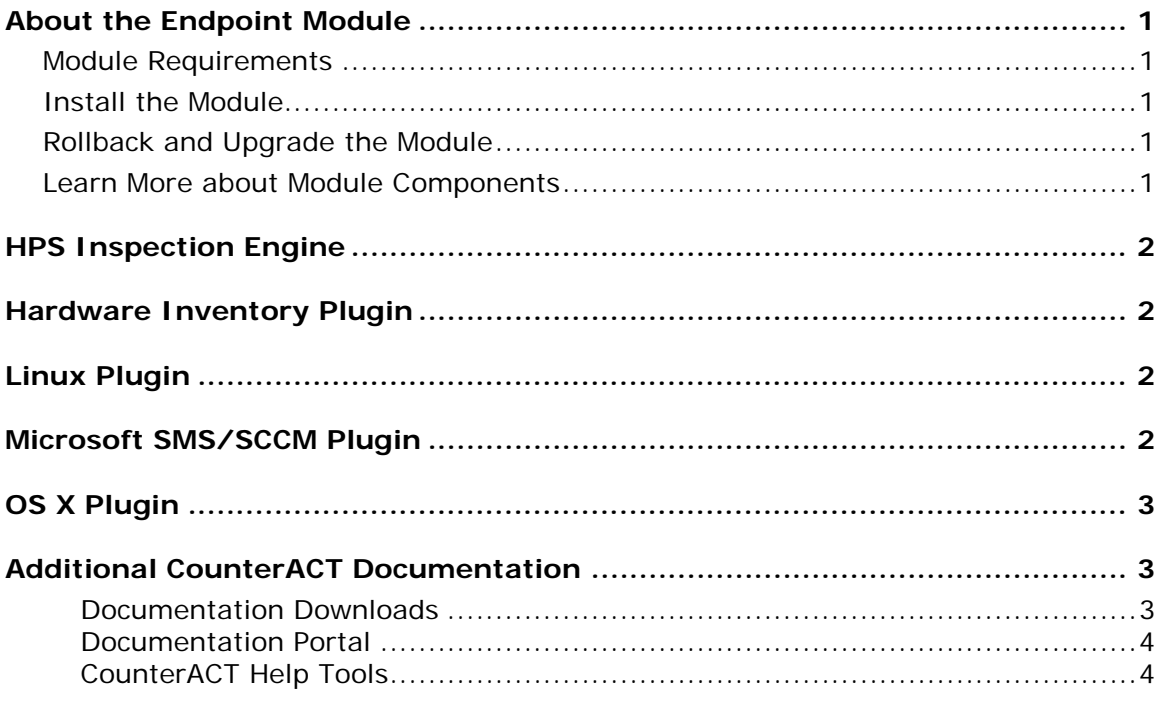

## <span id="page-2-0"></span>**About the Endpoint Module**

The ForeScout CounterACT<sup>®</sup> Endpoint Module provides network connectivity, visibility and control through the following components:

- **[HPS Inspection Engine](#page-3-0)**
- **[Hardware Inventory Plugin](#page-3-1)**
- **[Linux Plugin](#page-3-2)**
- **[Microsoft SMS/SCCM Plugin](#page-3-3)**
- **[OS X Plugin](#page-4-0)**

The Endpoint Module is a ForeScout Base Module. Base Modules are delivered with each CounterACT release.

### <span id="page-2-1"></span>**Module Requirements**

CounterACT version 8.0

Components described in this document may have additional requirements and dependencies.

### <span id="page-2-2"></span>**Install the Module**

This module is automatically installed when you upgrade to CounterACT version 8.0 or perform a CounterACT version 8.0 clean installation. New module releases may become available between CounterACT releases.

### <span id="page-2-3"></span>**Rollback and Upgrade the Module**

Plugins included in this module are installed and rolled back with the module.

If you are working with version 1.0 of this module, you cannot roll back the module. Information regarding module upgrade and rollback will be available with the next module release.

### <span id="page-2-4"></span>**Learn More about Module Components**

This guide presents a short description of each module component. Detailed information about each component, such as requirements, features and configuration, is available in related guides.

Information about new and enhanced features as well as fixed, known and upgrade issues is available in the module Releases Notes.

Configuration Guides for each module component are available on the Documentation page of the [ForeScout Customer Portal.](https://forescout.force.com/support/500/o)

# <span id="page-3-0"></span>**HPS Inspection Engine**

The HPS Inspection Engine allows CounterACT to:

- **Access Microsoft Windows endpoints**
- Apply Classification procedures to endpoints to determine their Network Function.
- **Perform comprehensive, deep inspection for the purpose of resolving an** extensive range of endpoint information, such as operating system details, Windows security, machine, services, application information and more.
- Use CounterACT *actions* to manage, remediate or control endpoints.

# <span id="page-3-1"></span>**Hardware Inventory Plugin**

The Hardware Inventory Plugin extends the host properties discovered by the HPS Inspection Engine to include physical hardware devices, endpoint configuration settings, and related information such as serial numbers.

# <span id="page-3-2"></span>**Linux Plugin**

The Linux Plugin manages endpoints running Linux operating systems. It supports properties, actions and other management functionality for Linux endpoints. This plugin parallels the features of the HPS Inspection Engine which manages Windows endpoints, and the OS X Plugin which manages OS X endpoints.

Each Linux Plugin version provides the latest regularly updated version of SecureConnector™ that is native to Linux.

# <span id="page-3-3"></span>**Microsoft SMS/SCCM Plugin**

The Microsoft® Systems Management Server (SMS) 2003 and Microsoft® System Center Configuration Manager (SCCM) 2007 and 2012 are servers that collect information from network components, and install and update software.

This plugin lets CounterACT<sup>®</sup> connect to an SMS or SCCM server for the purpose of:

- **Retrieve advertisements related to SMS/SCCM hosts.**
- Update SMS/SCCM clients with new advertisements, and update the SMS/SCCM server with new host information.

To use the plugin, you should have a solid understanding of SMS/SCCM concepts, functionality, and terminology.

# <span id="page-4-0"></span>**OS X Plugin**

The OS X Plugin manages endpoints running Mac/OS X operating systems. It supports properties, actions and other management functionality for OS X endpoints. This plugin parallels the features of the HPS Inspection Engine which manages Windows endpoints, and the Linux Plugin which manages Linux endpoints.

Each OS X Plugin version provides the latest regularly updated version of SecureConnector that is native to OS X.

# <span id="page-4-1"></span>**Additional CounterACT Documentation**

For information about other CounterACT features and modules, refer to the following resources:

- [Documentation Downloads](#page-4-2)
- **[Documentation Portal](#page-5-0)**
- **[CounterACT Help Tools](#page-5-1)**

### <span id="page-4-2"></span>**Documentation Downloads**

Documentation downloads can be accessed from one of two ForeScout portals, depending on which licensing mode your deployment is using.

- *Per-Appliance Licensing Mode* [Product Updates Portal](#page-4-3)
- *Centralized Licensing Mode* [Customer Portal](#page-4-4)
- *Software downloads are also available from these portals.*

To learn which licensing mode your deployment is using, see Identifying Your [Licensing Mode in the Console.](#page-5-2)

### <span id="page-4-3"></span>**Product Updates Portal**

The Product Updates Portal provides links to CounterACT version releases, Base and Content Modules, and Extended Modules, as well as related documentation. The portal also provides a variety of additional documentation.

### **To access the Product Updates Portal:**

- **1.** Go to [https://updates.forescout.com/support/index.php?url=counteract.](https://updates.forescout.com/support/index.php?url=counteract)
- **2.** Select the CounterACT version you want to discover.

### <span id="page-4-4"></span>**Customer Portal**

The Downloads page on the ForeScout Customer Portal provides links to purchased CounterACT version releases, Base and Content Modules, and Extended Modules, as well as related documentation. Software and related documentation will only appear on the Downloads page if you have a license entitlement for the software. The Documentation page on the portal provides a variety of additional documentation.

### **To access documentation on the ForeScout Customer Portal:**

- **1.** Go to [https://forescout.force.com/support/.](https://forescout.force.com/support/)
- **2.** Select **Downloads** or **Documentation**.

### <span id="page-5-0"></span>**Documentation Portal**

The ForeScout Documentation Portal is a searchable, web-based library containing information about CounterACT tools, features, functionality and integrations.

**If your deployment is using Centralized Licensing Mode, you may not have** *credentials to access this portal.* 

### **To access the Documentation Portal:**

- **1.** Go to [www.forescout.com/docportal.](http://www.forescout.com/docportal)
- **2.** Use your customer support credentials to log in.
- **3.** Select the CounterACT version you want to discover.

### <span id="page-5-1"></span>**CounterACT Help Tools**

Access information directly from the CounterACT Console.

### *Console Help Buttons*

Use context sensitive *Help* buttons to quickly access information about the tasks and topics you are working with.

#### *CounterACT Administration Guide*

Select **CounterACT Help** from the **Help** menu.

### *Plugin Help Files*

- **1.** After the plugin is installed, select **Options** from the **Tools** menu and then select **Modules**.
- **2.** Select the plugin and then select **Help**.

#### *Documentation Portal*

Select **Documentation Portal** from the **Help** menu.

<span id="page-5-2"></span>*Identifying Your Licensing Mode in the Console*

If your Enterprise Manager has a *ForeScout CounterACT See* license listed in the Console, your deployment is operating in Centralized Licensing Mode. If not, your deployment is operating in Per-Appliance Licensing Mode.

Select **Options > Licenses** to see whether you have a *ForeScout CounterACT See* license listed in the table.

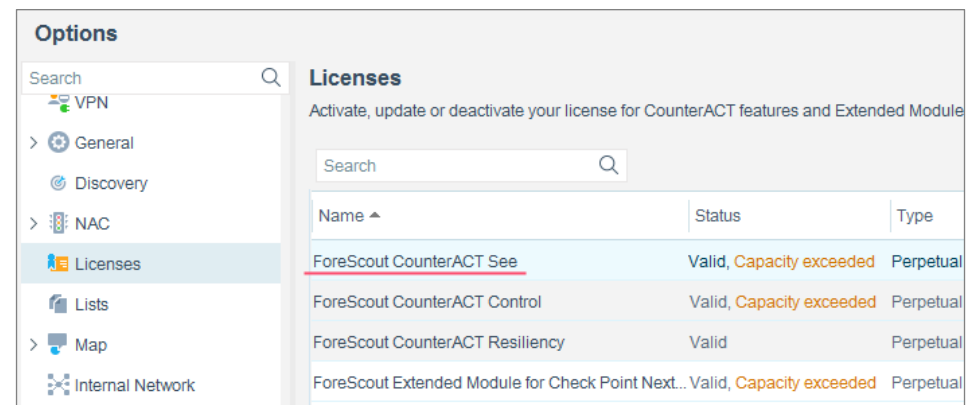

Contact your ForeScout representative if you have any questions about identifying your licensing mode.

### **Legal Notice**

Copyright © ForeScout Technologies, Inc. 2000-2018. All rights reserved. ForeScout, the ForeScout logo, ActiveResponse, ControlFabric, CounterACT, CounterACT Edge and SecureConnector are trademarks or registered trademarks of ForeScout. It is strictly forbidden to copy, duplicate, sell, lend or otherwise use this document in any way, shape or form without the prior written consent of ForeScout. All other trademarks used in this document are the property of their respective owners.

These products are based on software developed by ForeScout. The products described in this document may be protected by one or more of the following U.S. patents: #6,363,489, #8,254,286, #8,590,004, #8,639,800 and #9,027,079 and may be protected by other U.S. patents and foreign patents.

Send comments and questions about this document to: [support@forescout.com](mailto:support@forescout.com)

2018-03-27 18:20